# «Междисциплинарный проект" (Проектирование энергетических котлов)

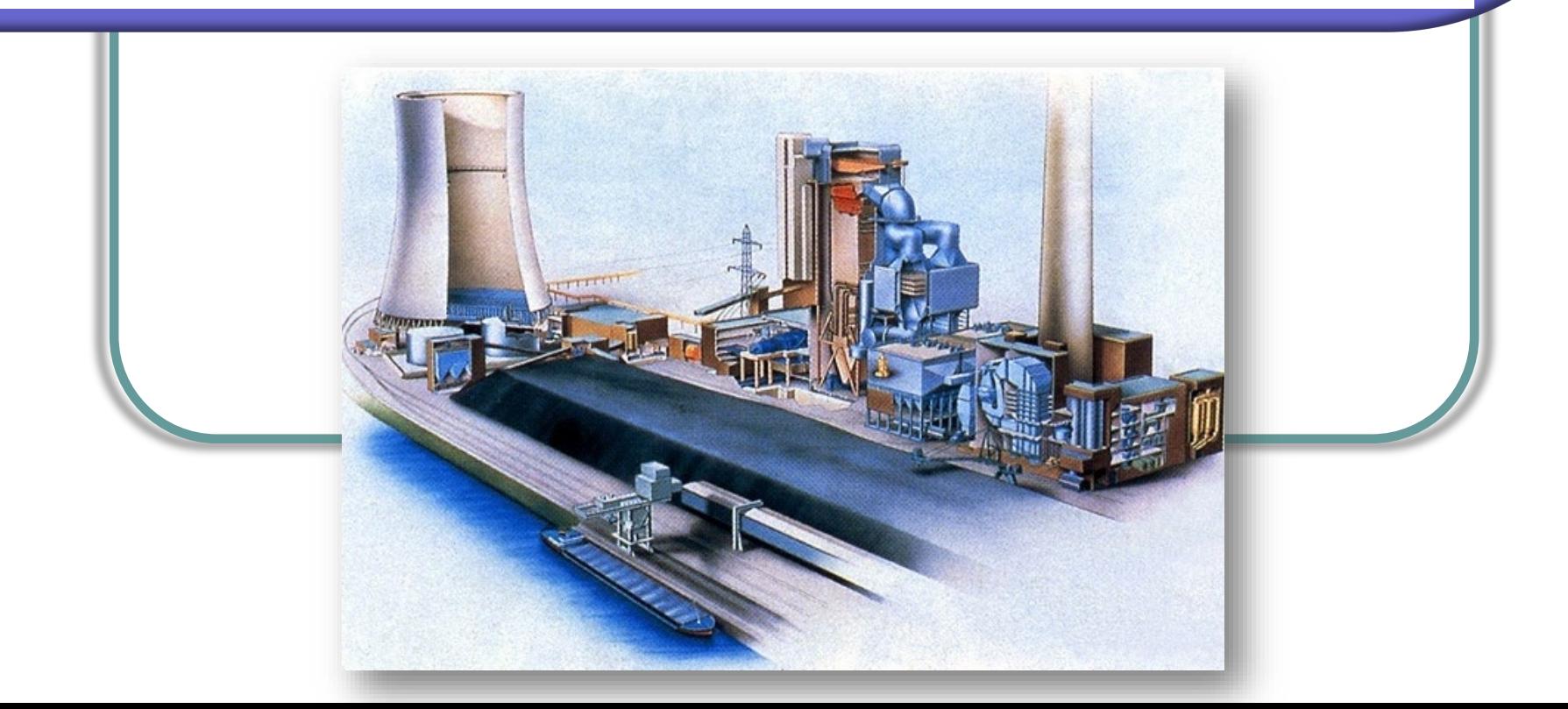

# екомендуемая литерат

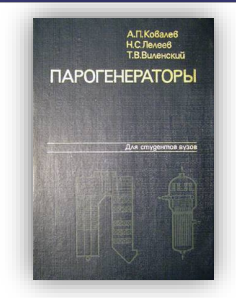

*Ковалев А.П., Лелеев Н.С., Виленский Т.В.*  **Парогенераторы: Учебник для вузов** / Под общ. ред. А.П. Ковалева. – М.: Энергоатомиздат, 1985. – 376 с.

*Липов Ю.М., Третьяков Ю.М.* **Котельные установки и парогенераторы.** – Мосва-Ижевск: НИЦ «Регулярная и хаотическая динамика», 2003. – 592 с.

**Тепловой расчет котлов (Нормативный метод)** – СПб.: Изд-во НПО ЦКТИ, 1998. – 256 с.

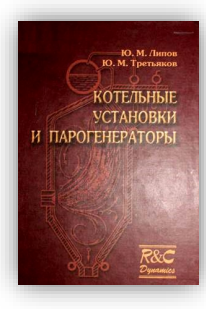

# Классификация паровых котлов

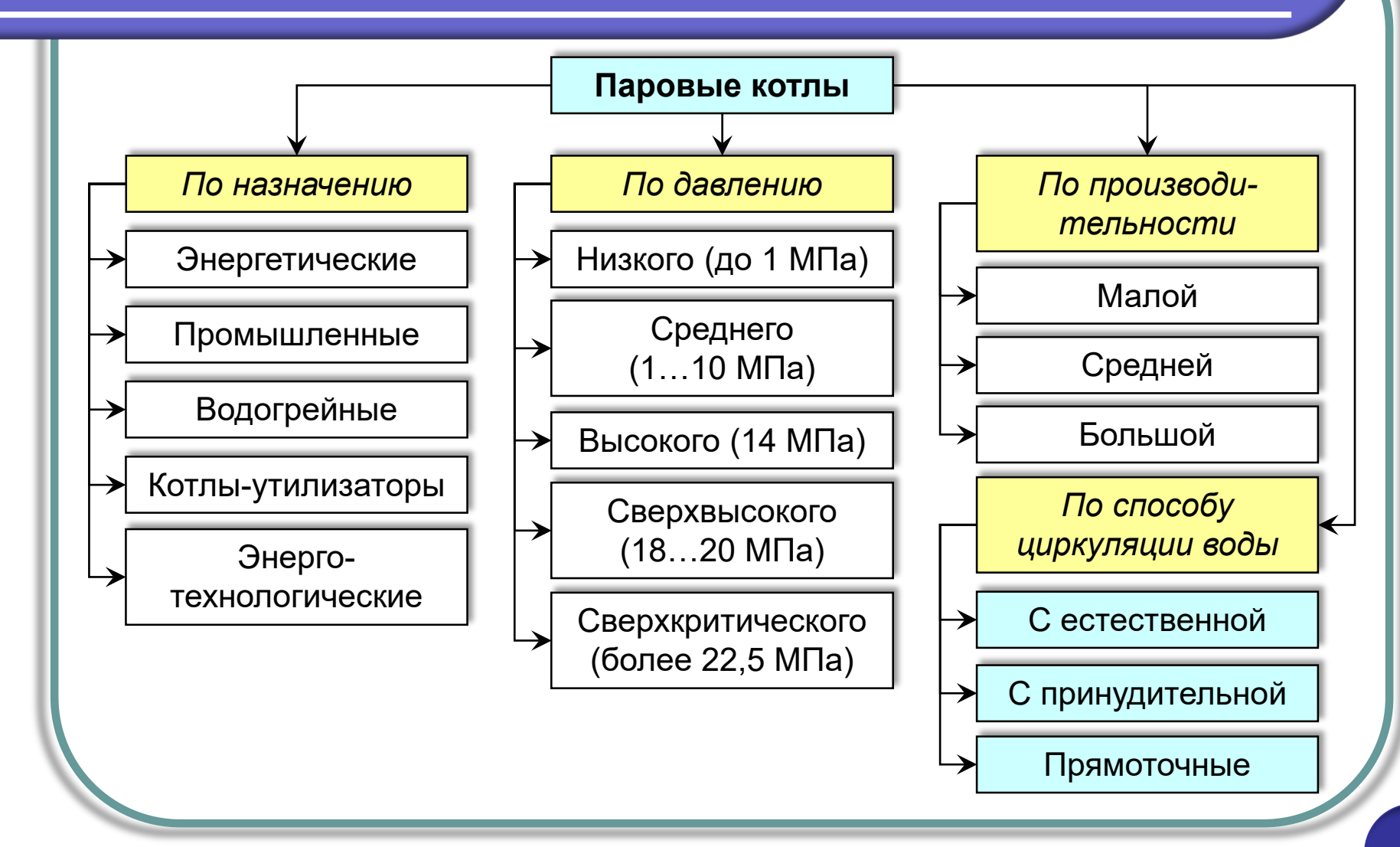

## Парогенератор с естественной циркуляцией

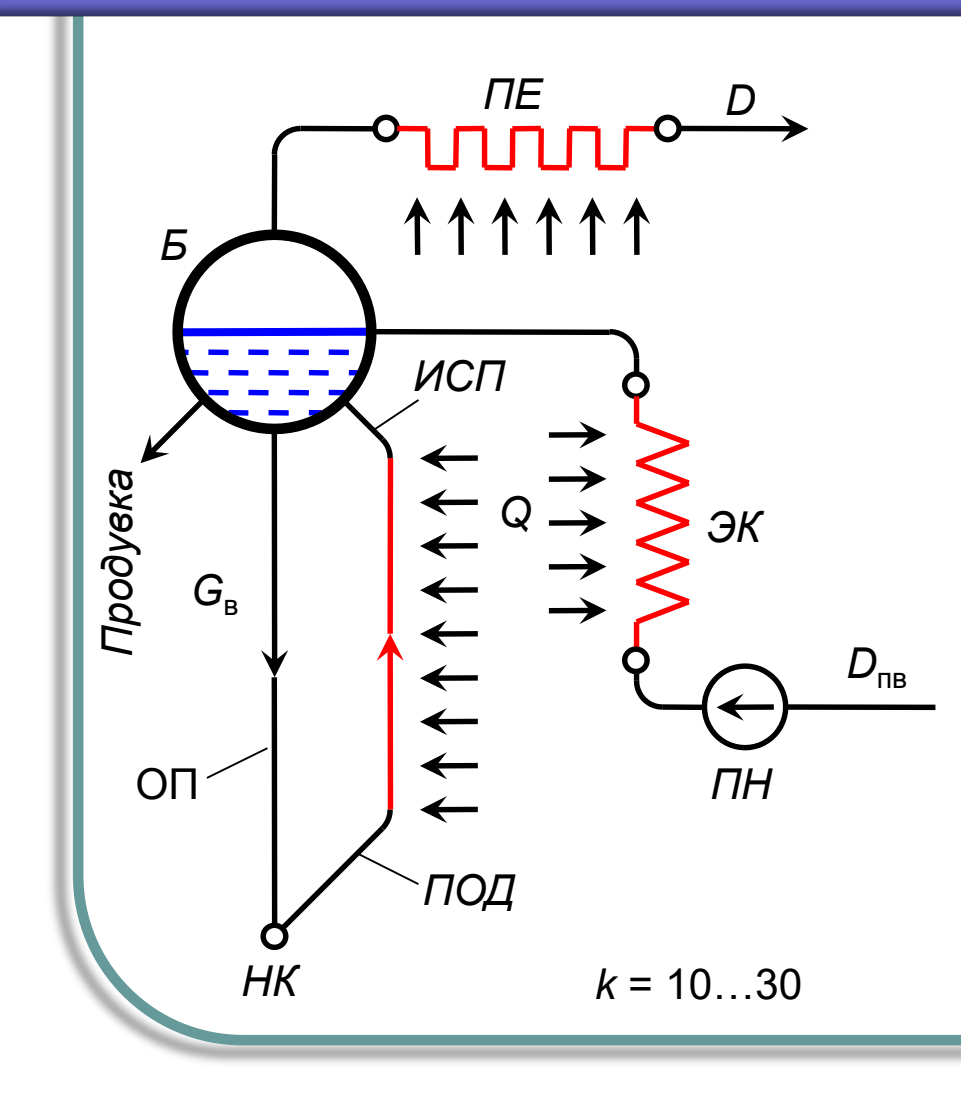

- Б барабан,
- ИСП испарительные поверхности,
- ПЕ пароперегреватель,
- ЭК водяной экономайзер,
- ПН питательный насос,
- НК нижний коллектор,
- ОП опускные трубы,
- ПОД подъемные трубы.

*D* – расход пара,

 $D_{\text{LB}}$  – расход питательной воды,

*Q* – подвод тепла

Движущий напор:  $S =$ 

$$
=hg\big(\rho_{_{\rm B}}-\overline{\rho}_{_{\rm CM}}\big)
$$

Кратность циркуляции:

 $k = G_B/D$ 

#### Іарогенератор с многократной ринудительной циркуляцией

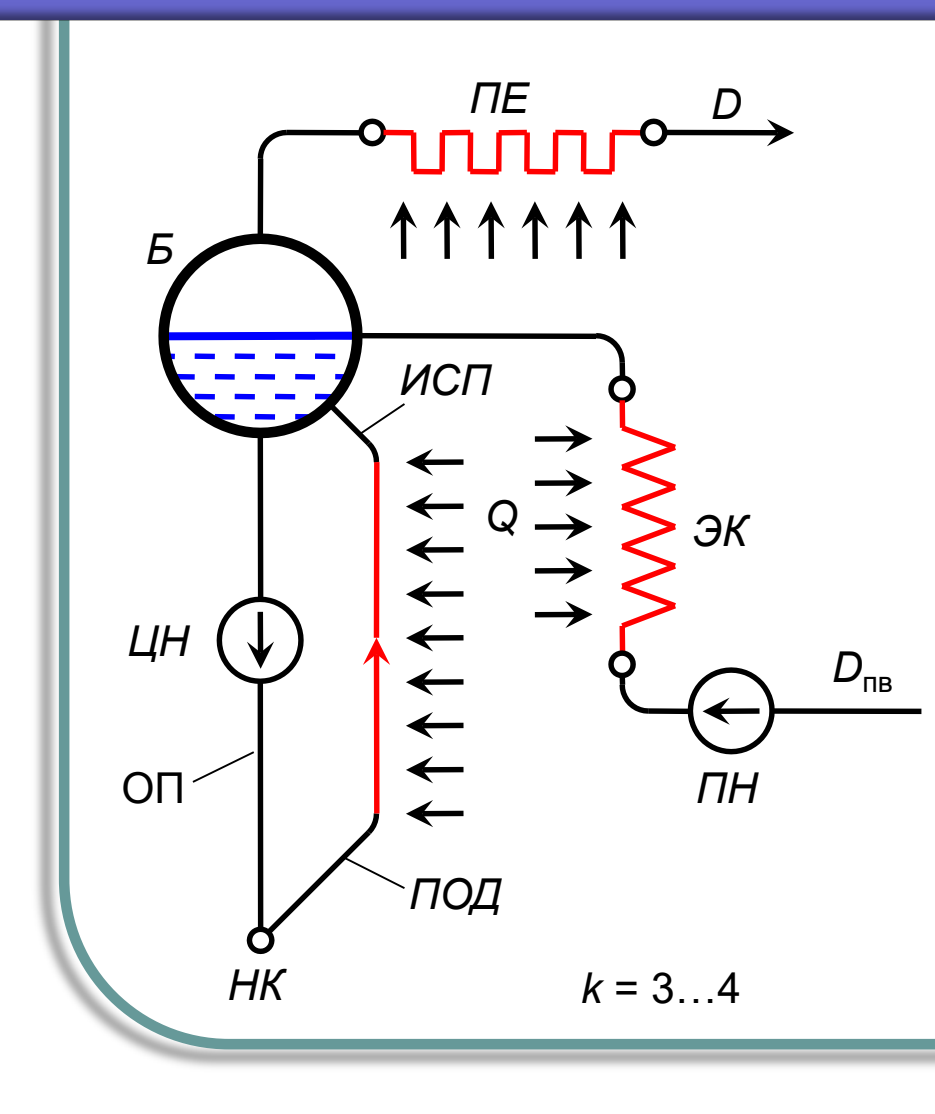

Отличается наличием в контуре специальных циркуляционных насосов (ЦН)

#### рямоточные парогенераторы

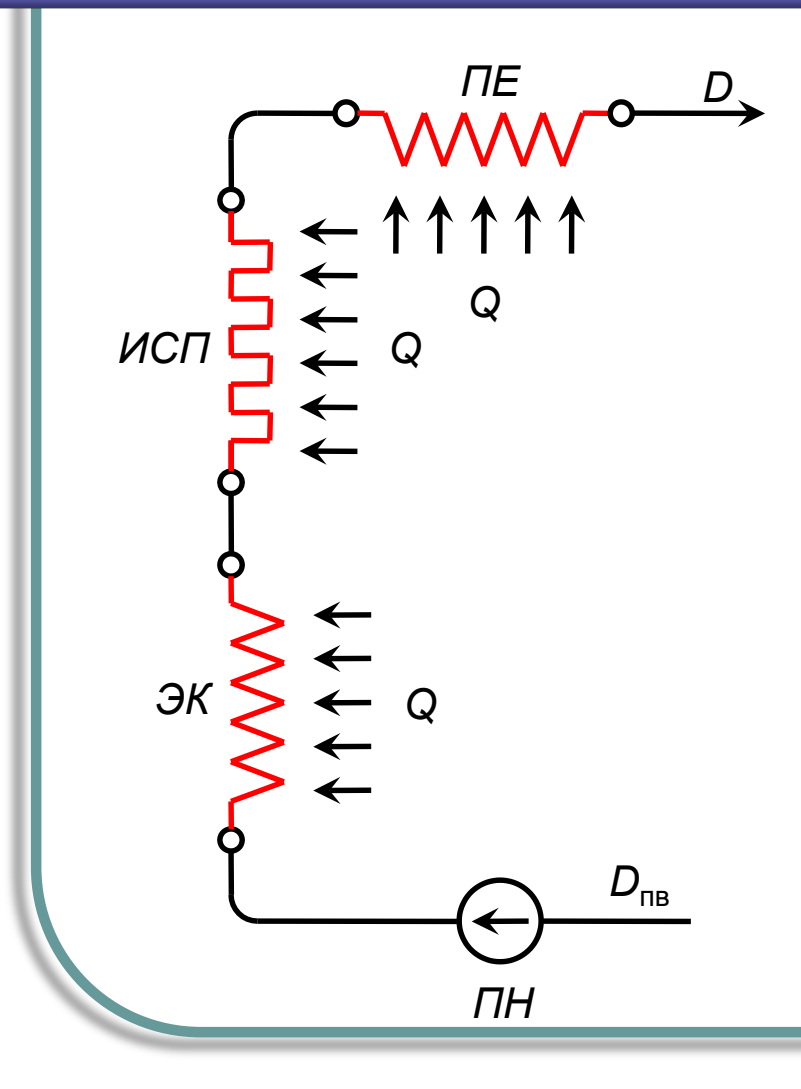

Принципиально отличаются тем, что поступающая в испарительный тракт вода на выходе из него полностью превращается в пар, т.е. в этом случае кратность циркуляции  $k = 1$ .

#### ринципиальная схема прямоточного парогенератора

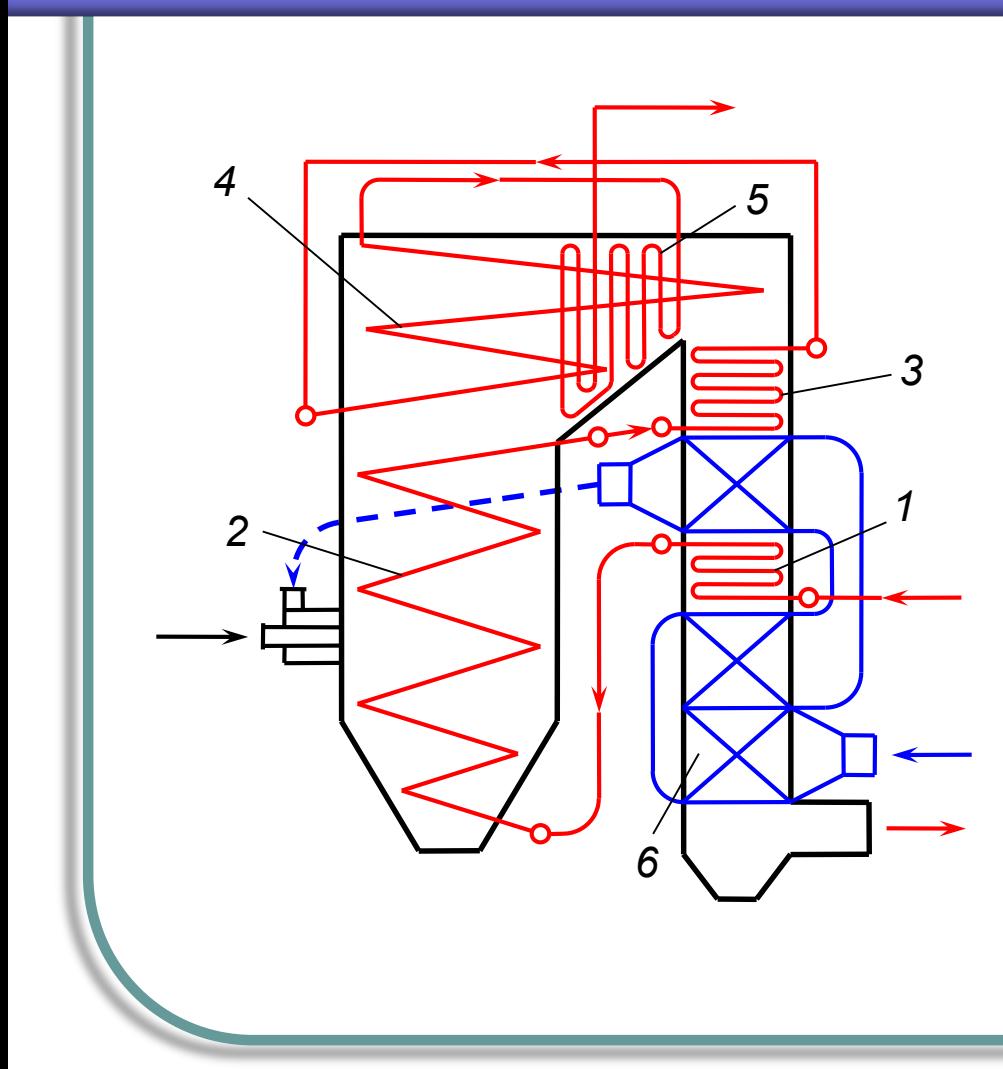

- 1. Водяной экономайзер
- 2. Нижняя радиационная часть
- 3. Переходная зона
- 4. Верхняя радиационная часть
- 5. Конвективный перегреватель
- 6. Воздухоподогреватель

# ринципиальная схема барабанного парогенератора

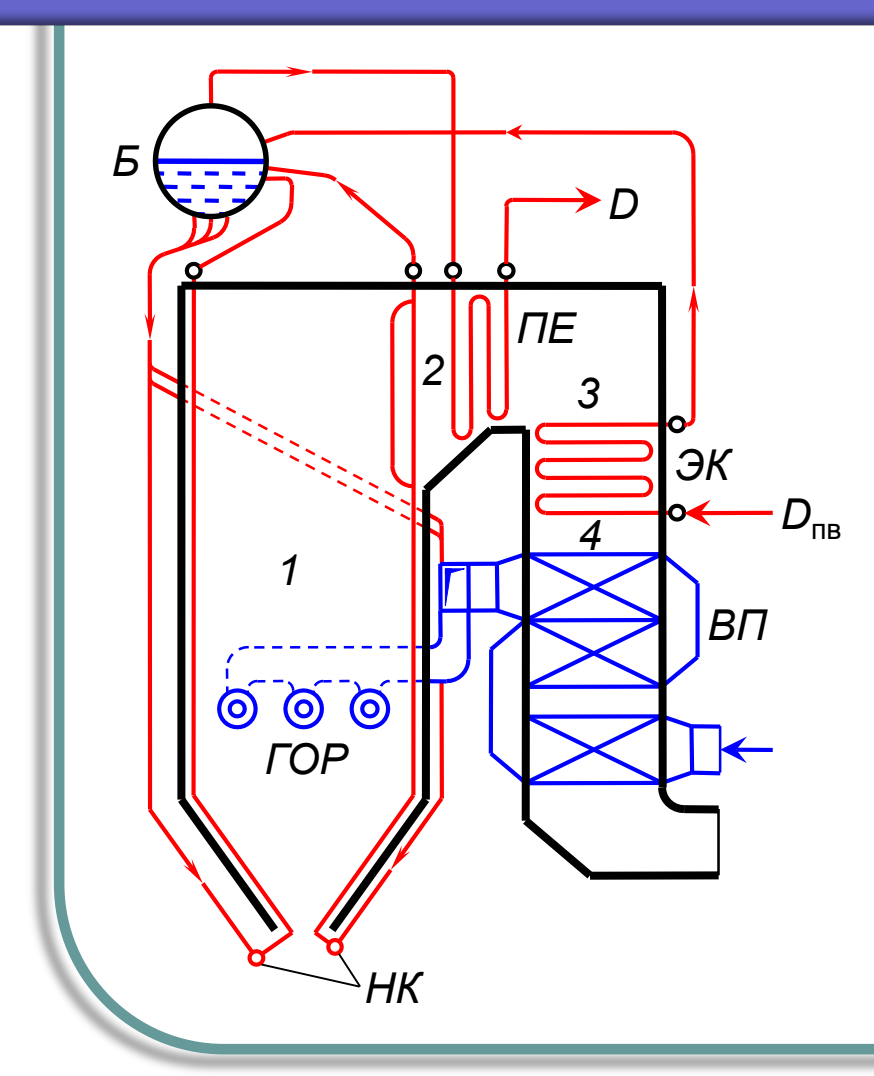

- 1. Топочная камера
- 2. Горизонтальный газоход
- 3. Поворотная камера
- 4. Конвективная шахта
- ЭК экономайзер
- Б барабан
- HK нижние коллектора
- $\Pi$ Е пароперегреватель
- ВП воздухоподогреватель
- ГОР горелки

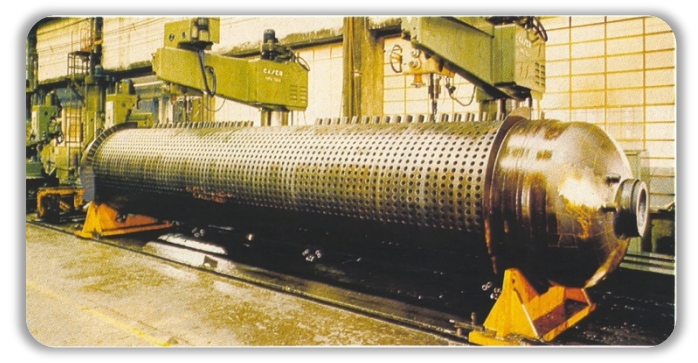

# Функциональные узлы котельных установок

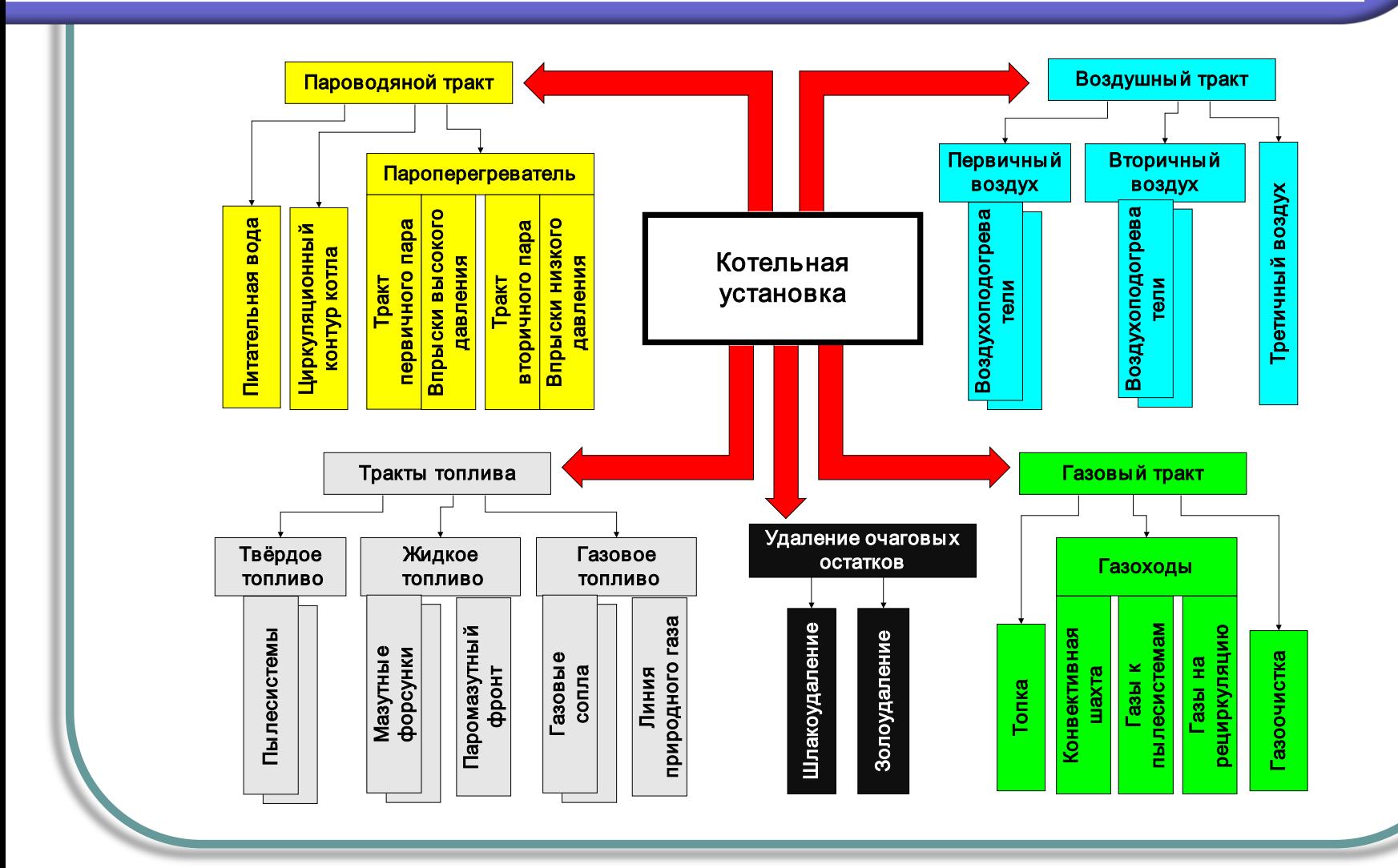

#### ринципиальные схемы газовоздушных трактов

c)

a) простейшая схема с уравновешанной тягой (котел пылеугольный); b) улучшенная схема пылеугольного котла с разделенным воздухоподогревателем (без дросселирования воздуха на пылеприготовительную установку); c) схема под наддувом без дымососов (газомазутные котлы); 1 – дутьевой вентилятор; 1а – вентилятор первичного воздуха; 2 – воздухопроводы холодного воздуха; 3 – воздухопроводы горячего воздуха; 4 – пылеприготовительная установка; 5 – парогенератор; 6 – воздухоподогреватель; 6а – воздухоподогреватель для пылеприготовительной a)  $\rightarrow$   $\rightarrow$   $\rightarrow$  1 a) 1  $\Box$  b),  $\Box$   $\Box$ 1 2 3 4  $\begin{array}{cc} 5 & \sqrt{12} & 5 \\ 2 & 2 & 10 \\ 10 & 1 & 10 \end{array}$ 5 6 6 3 6 6а  $\sqrt{1}a$  $7 \quad 8 \quad 7 \quad 8$ 8 9 10 10 10 11

установки; 7 – золоуловитель; 8 – дымосос; 9 – внешние газоходы; 10 – дымовая труба; 11 – дроссельный шибер

# Маркировка паровых котлов

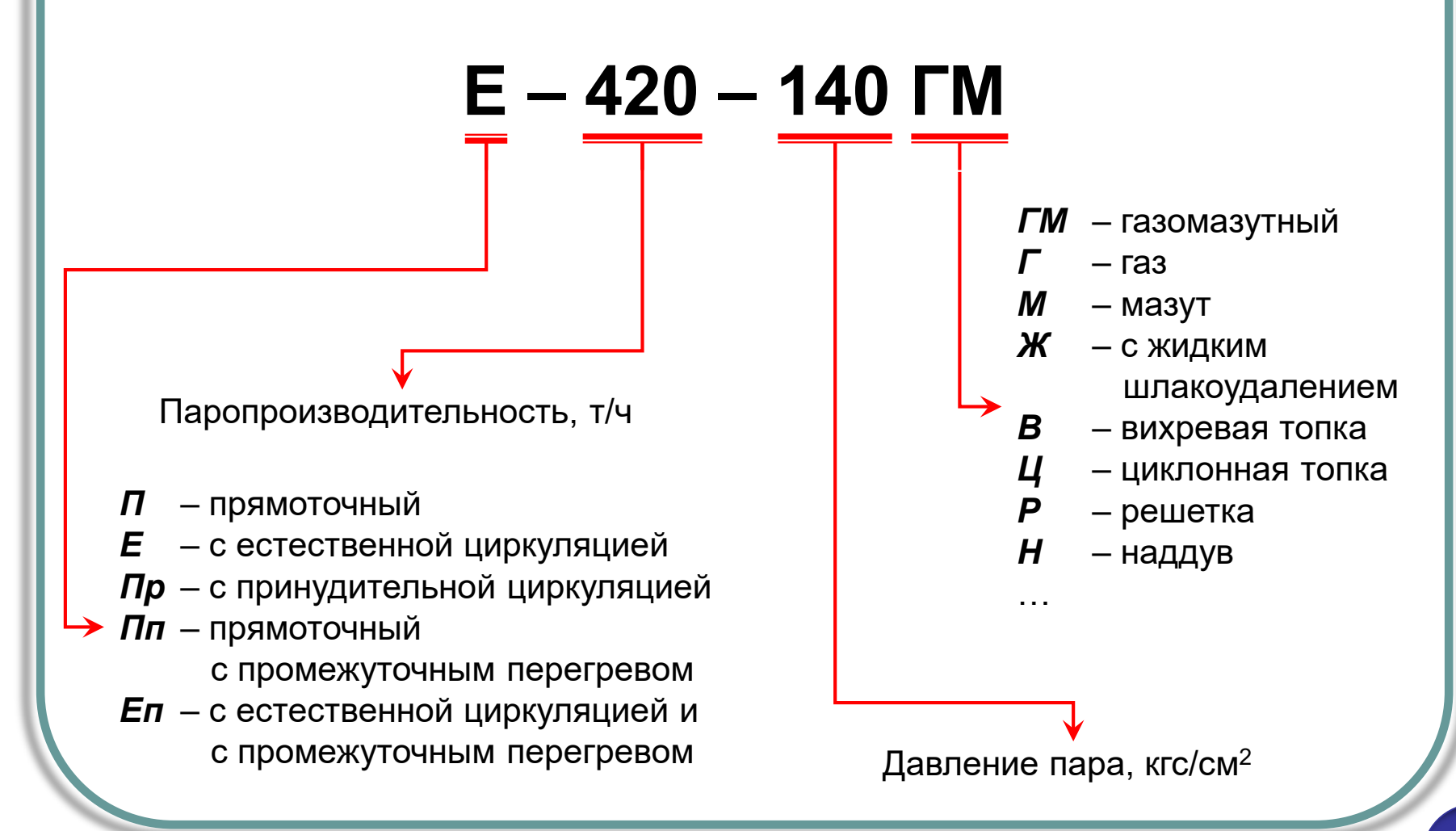

 $\frac{11}{36}$ 

# Энергетическое топливо

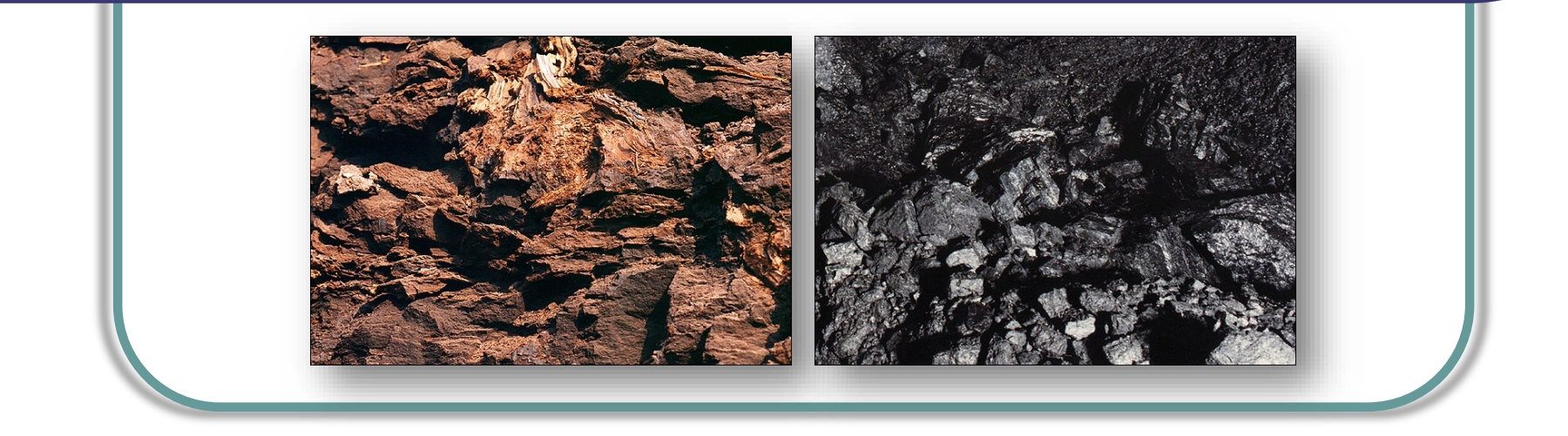

# Энергетическое топливо

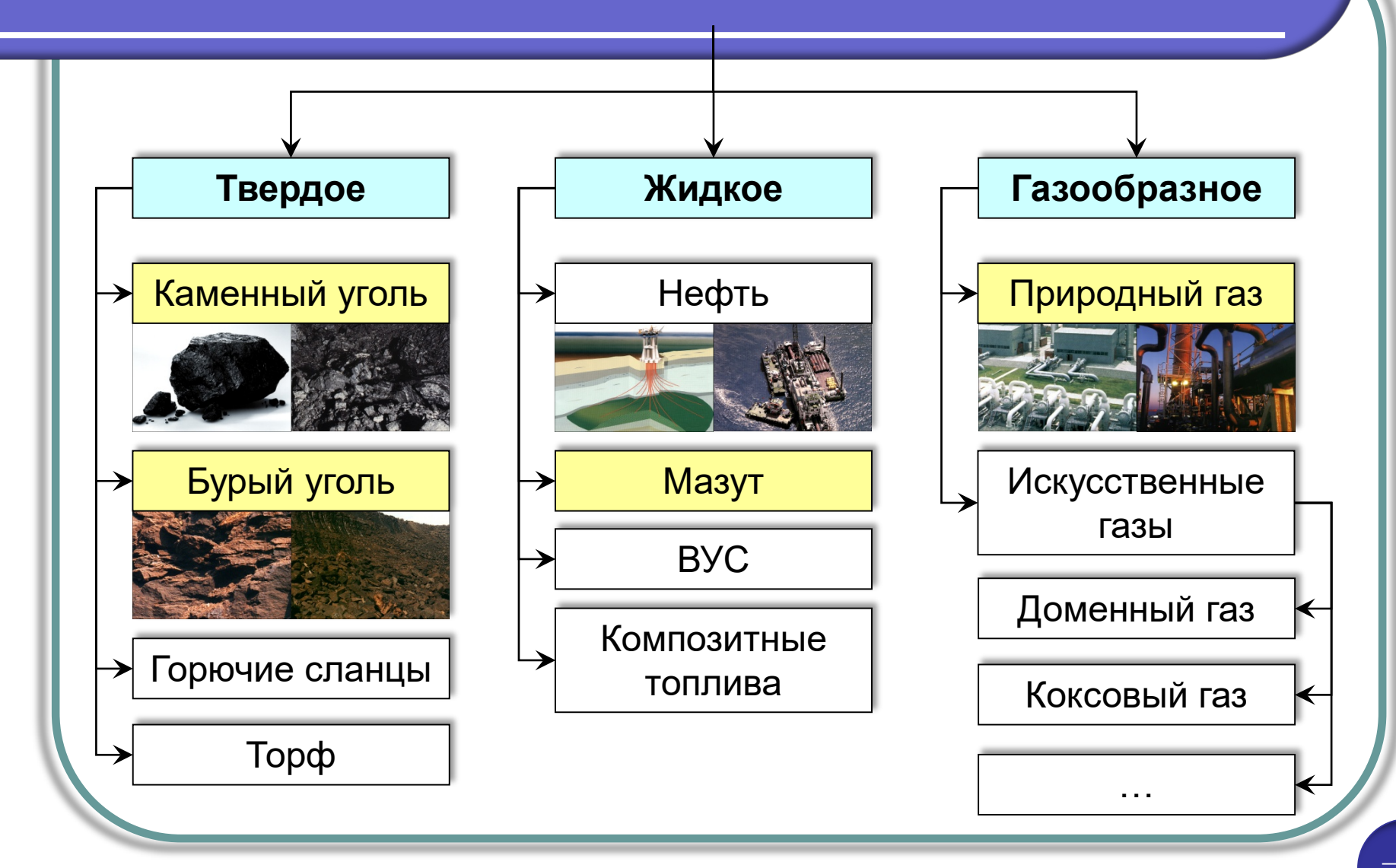

# Классификация углей

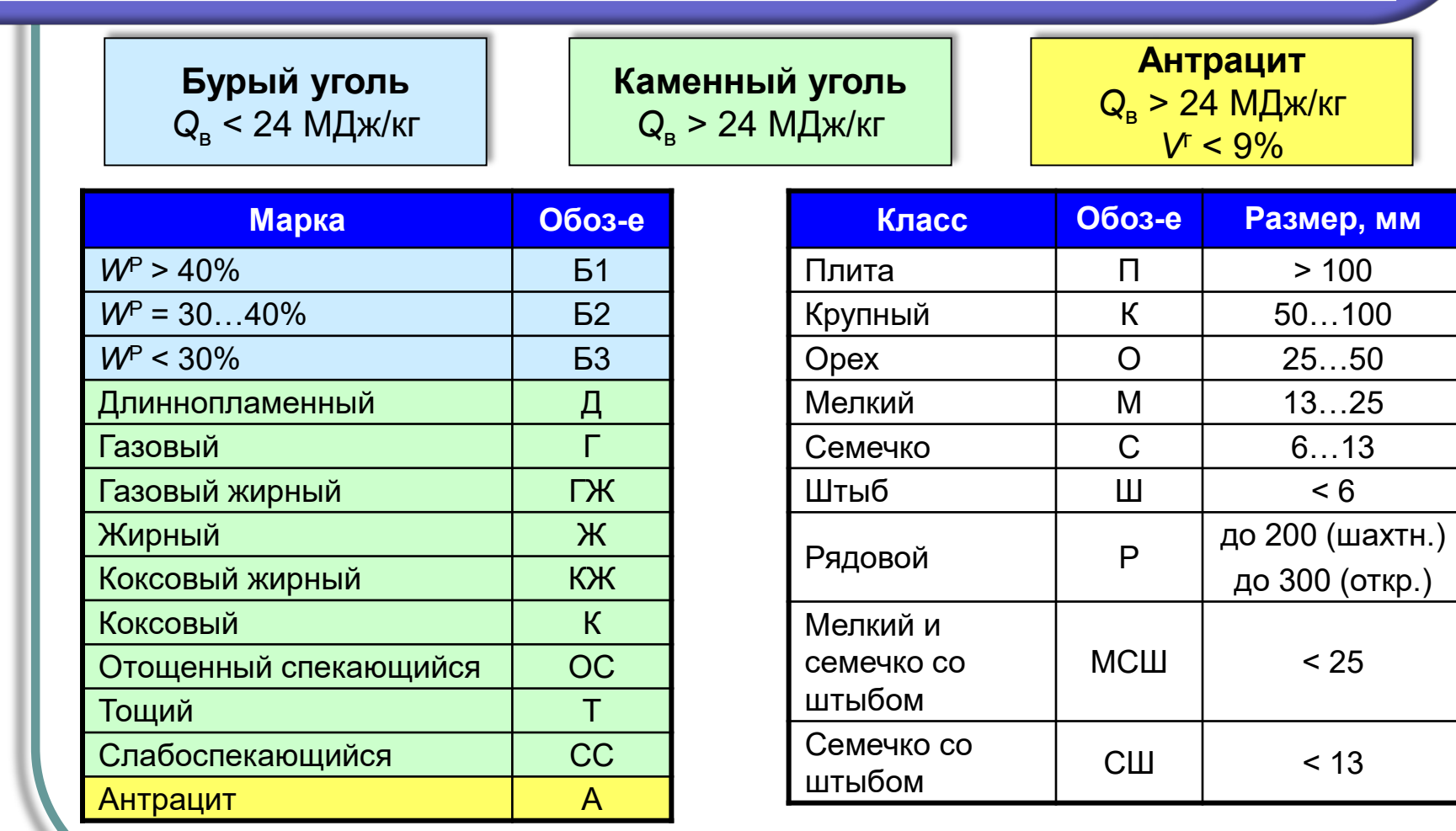

 $MAPKA + KJACC = AUI, OCH$ 

# Химический состав топлива

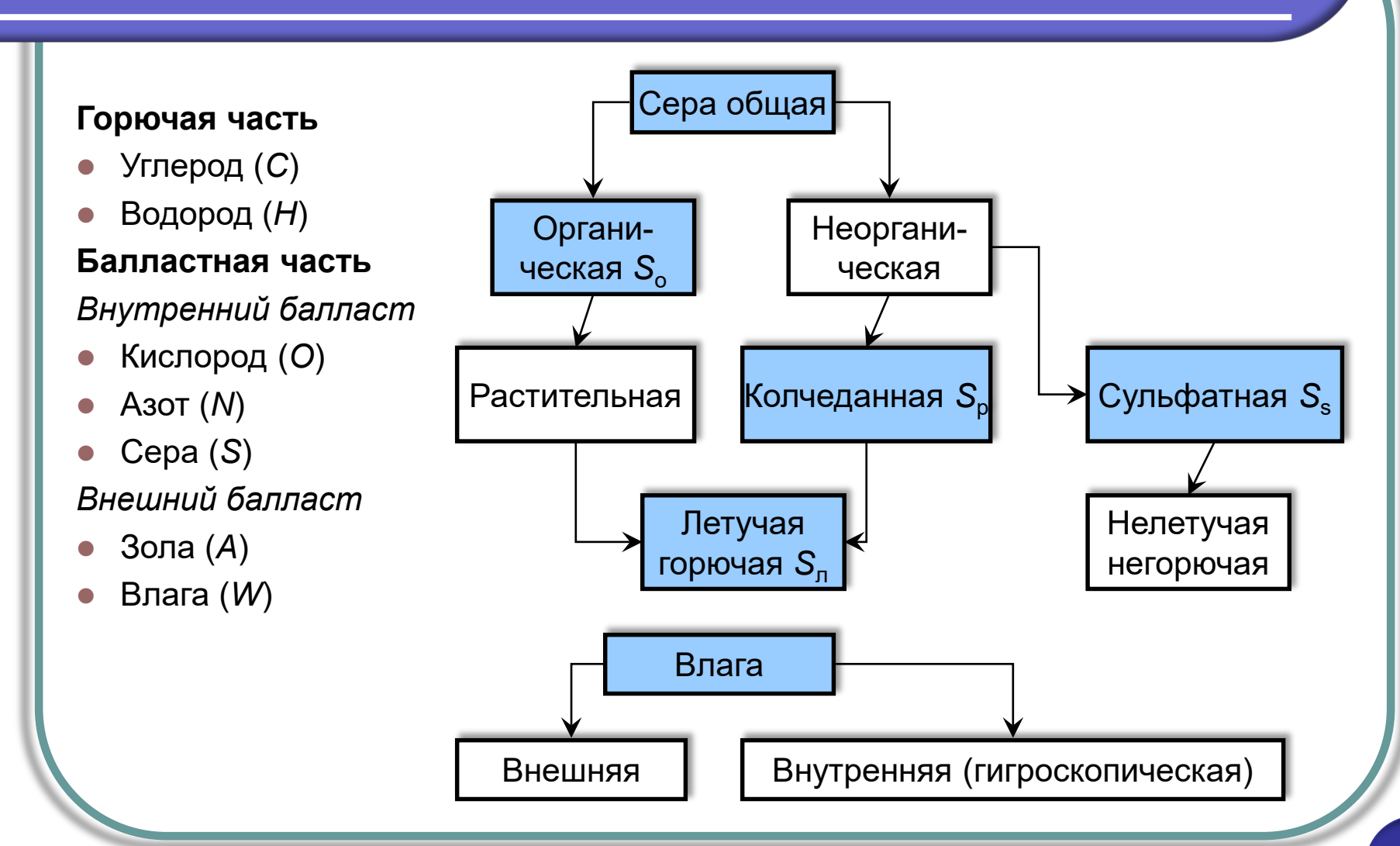

 $\frac{15}{36}$ 

# Минеральная часть топлива

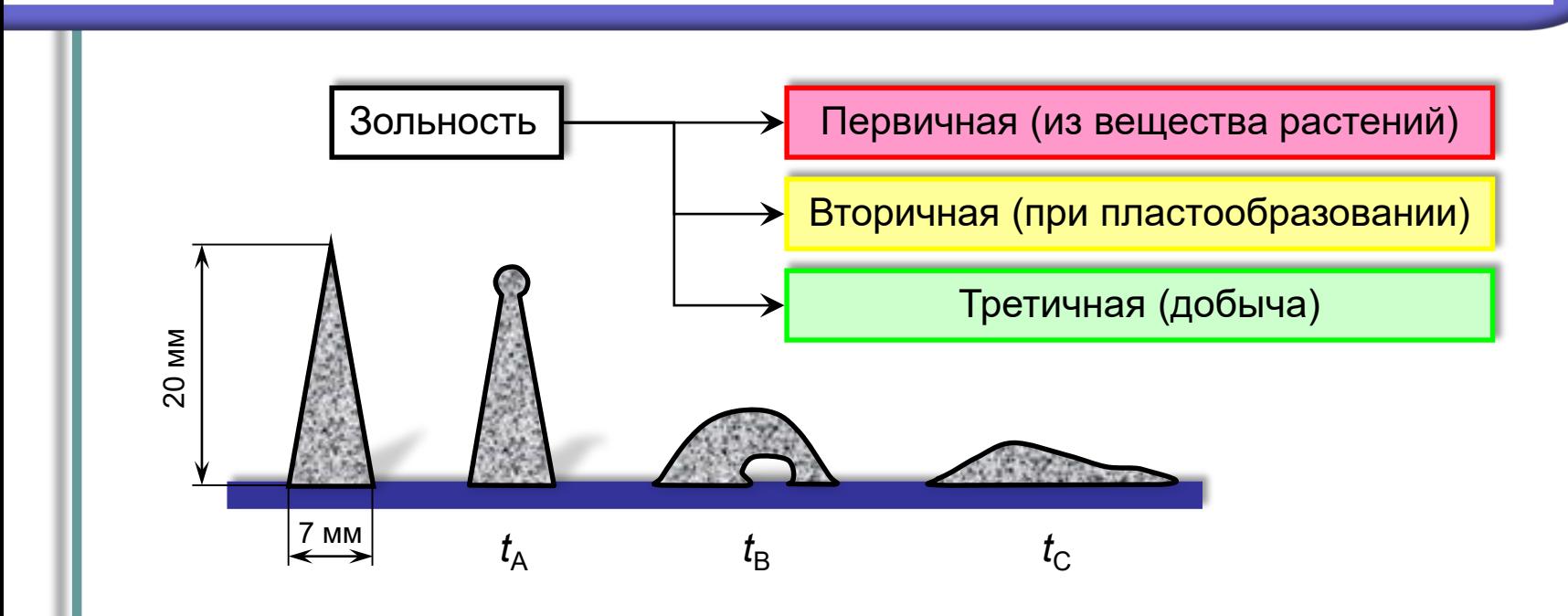

- Температура начала деформации, при которой появляется первое изменение формы пирамидки -  $t_A$  = 1000...1200°С
- Температура начала размягчения, при которой вершина пирамидки касается основания −  $t_{\rm B}$  = 1100…1400°С
- Температура начала жидкоплавкого состояния, соответствующая началу растекания по плоскости -  $t_c$  = 1200...1500°С

# Химический состав топлива

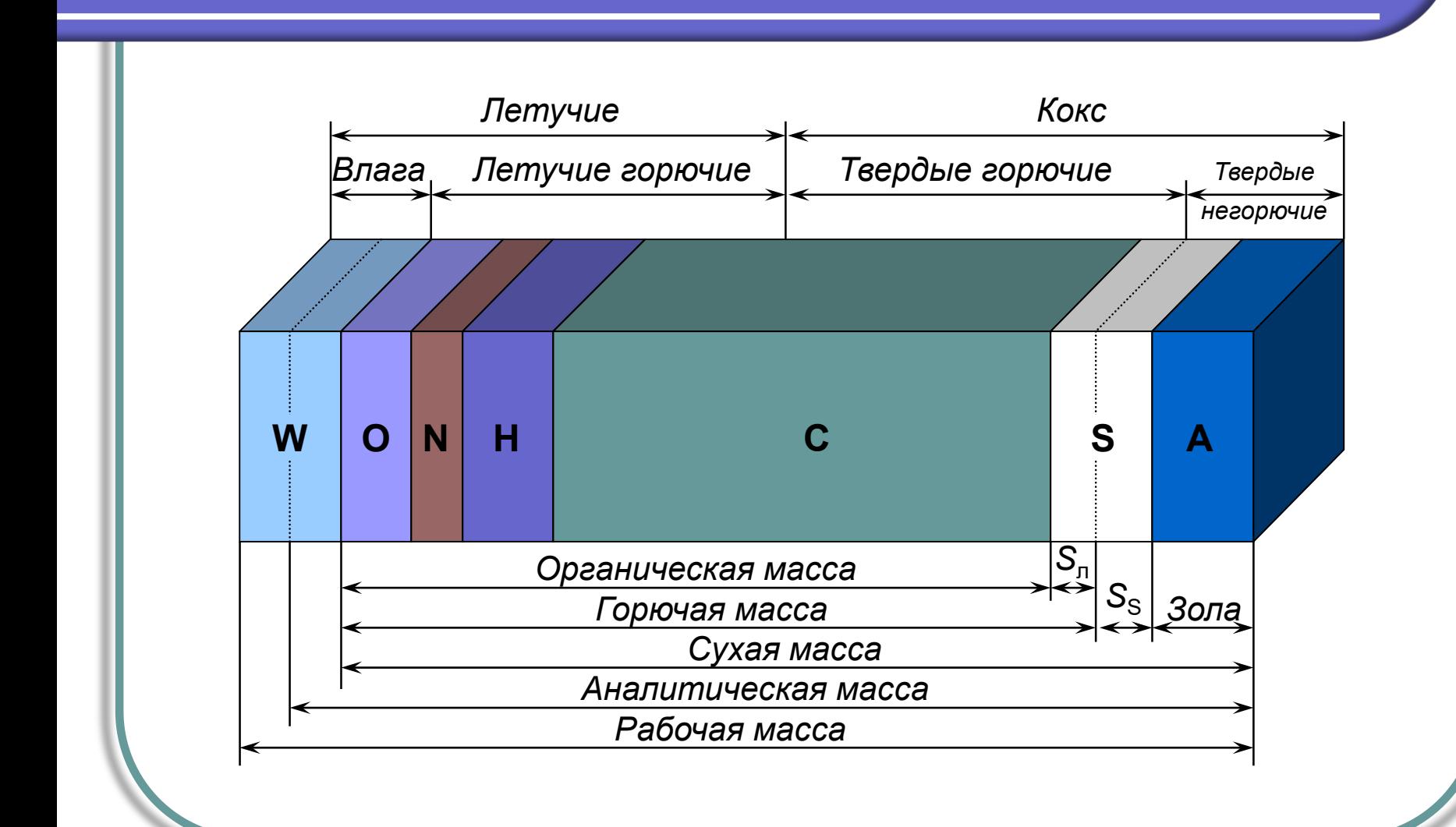

 $\frac{17}{36}$ 

# еплота сгорания топлива

Теплотой сгорания называют теплоту, которая выделяется при сжигании одной единицы массы топлива. Различают высшую и низшую теплоту сгорания. Высшая отличается добавочной теплотой, выделяющейся при конденсации влаги, содержащейся в дымовых газах:

$$
Q_{H_2O} = 2500(9H^r/100 + W^r/100) = 225H^r + 25W^r
$$
  

$$
Q_i^r = Q_s^r - Q_{H_2O} = Q_s^r - 225H^r - 25W^r
$$

Д.И. Менделеев получил полуэмпирическую формулу для расчета  $Q_{\rm i}^{\rm r}$ 

$$
Q_i^r = 339C^r + 1030H^r - 109(Q^r - S_{\pi}^r) - 25W^r
$$

Для газообразных топлив теплоту сгорания находят по процентному содержанию горючих компонентов и теплоте их сгорания

$$
Q_i^d = 0.01(Q_{CO}CO + Q_{H_2}H_2 + Q_{H_2S}H_2S +
$$

 $+Q_{CH_4}CH_4 + Q_{C_2H_2}C_2H_2 + ... + Q_{C_nH_m}C_nH_m$ 

#### словное топливо. риведенные характеристики топлива

 При сравнении работающих установок по экономичности и другим показателям удобно пользоваться относительными характеристиками топлива, такими, например, как **условное топливо** и **приведенные влажность и зольность**.

Условное топливо – топливо с низшей теплотой сгорания 29,33 МДж/кг (7000 ккал/кг), что соответствует теплотворной способности хорошего каменного угля.

Для сравнения содержания балласта в различных топливах пользуются приведенными характеристиками:

$$
W_{\text{np}} = 4,19 \frac{Wr}{Q_i^r};
$$
  
\n
$$
A_{\text{np}} = 4,19 \frac{A^r}{Q_i^r};
$$
  
\n
$$
S_{\text{np}} = 4,19 \frac{S^r}{Q_i^r};
$$

#### вердость топлива и коэффициент размолоспособности

- Твердость  $M$ сопротивляемость измельчению твердого топлива коэффициентом размолоспособности характеризуется  $\overline{\phantom{m}}$ отношение удельного расхода электроэнергии на помол эталонного топлива (антрацита), принимаемого за единицу, к удельному расходу электроэнергии на помол испытуемого топлива до того же размера, что и эталонное.
- Определение коэффициента размолоспособности производят размолом пробы топлива в лабораторной мельнице и получаемый при этом коэффициент размолоспособности лабораторным называют относительным коэффициентом размолоспособности

$$
k_{\text{no}} = \frac{\Theta^{\text{tran}}}{\Theta^{\text{seen}}}
$$

Коэффициент размолоспособности показывает, **BO** СКОЛЬКО pa<sub>3</sub> производительность мельницы при прочих равных условиях на конкретном топливе больше, чем на эталонном

# Продукты сгорания пива

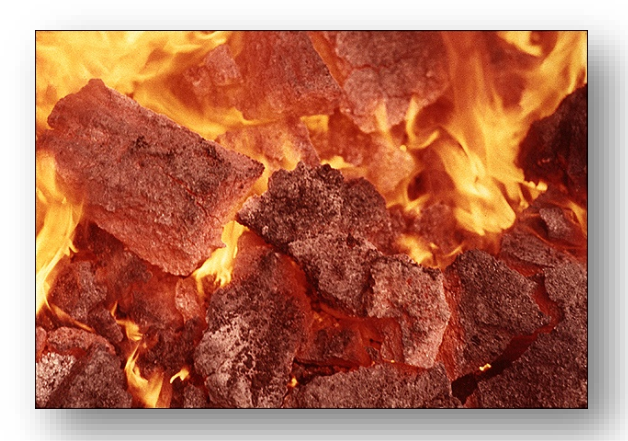

#### ты сгорания топлива еоретический расход воздуха на горение

 Если при полном сгорании топлива прореагирует весь поданный кислород, то имеющееся при этом соотношение кислорода и топлива называется *стехиометрическим*, а количество поданного воздуха – теоретически необходимым

$$
C + O2 = CO2
$$
  
12
$$
12 \text{KT } C + 32 \text{KT } O2 = 44 \text{KT } CO2
$$

Для 1 кг углерода получим

$$
1 \text{K} \Gamma C + 2{,}67 \text{K} \Gamma O_2 = 3{,}67 \text{K} \Gamma CO_2
$$

Для серы и водорода

$$
S + O_2 = SO_2
$$
  
1
$$
1 \text{K}\Gamma S + 1 \text{K}\Gamma O_2 = 2 \text{K}\Gamma SO_2
$$
  

$$
2H_2 + O_2 = 2H_2O
$$
  
1
$$
1 \text{K}\Gamma H_2 + 8 \text{K}\Gamma O_2 = 9 \text{K}\Gamma H_2O
$$

Суммарная потребность в кислороде (с учетом содержащегося в топливе), кг/кг

$$
L_{O_2}^0 = 2,67 \frac{C^r}{100} + 8 \frac{H^r}{100} + \frac{S_{\pi}^r}{100} - \frac{O^r}{100}
$$

22 36

#### еоретический расход воздуха на горение еоретические объемы продуктов сгорания

 С учетом того, что в воздухе содержится 21% кислорода по объему, и удельная масса кислорода  $\quad\rho_{\scriptscriptstyle O_2}=$ 1,429 кг $/{\rm M}^3$  получаем теоретически необходимое количество воздуха, м<sup>3</sup>/кг

$$
V^0 = 0,0889 (C^{r} + 0,375 S_{n}^{r}) + 0,265 H^{r} - 0,0333 O^{r}
$$

В массовом выражении, кг/кг

$$
L^0=0{,}115(C^{\rm r}+0{,}375S_{\rm n}^{\rm r})+0{,}342H^{\rm r}-0{,}0431O^{\rm r}
$$

Теоретический объем продуктов сгорания, м<sup>3</sup>/кг

$$
V_{\rm r}^0 = V_{RO_2} + V_{N_2}^0 + V_{H_2O}^0
$$

Теоретический объем трехатомных газов, м<sup>3</sup>/кг

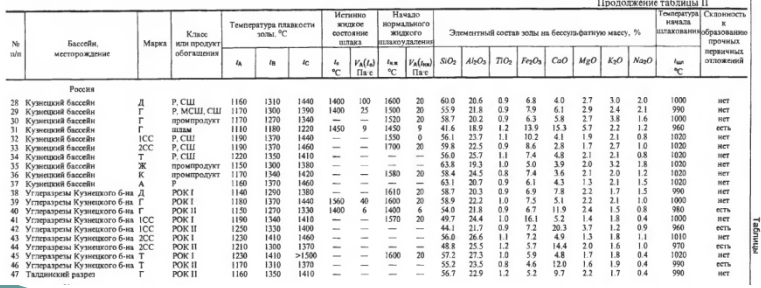

$$
V_{RO_2} = V_{CO_2} + V_{SO_2} = \frac{1,866}{100} \left( C^{\text{r}} + 0,375 S_{\text{n}}^{\text{r}} \right)
$$

## етический объем азота ретический объем водяных паров

 Теоретический объем азота обусловлен азотом, входящим в топливо и азотом воздуха, м $3$ /кг

$$
V_{N_2}^0 = 0,79V^0 + 0,8\frac{N^{\rm r}}{100}
$$

где  $0,8=1\!\big/\rho_{\scriptscriptstyle N_2}$ 

Теоретический объем водяных паров, м<sup>3</sup>/кг

$$
V_{H_2O}^0 = V_{H_2O}^H + V_{H_2O}^W + V_{H_2O}^B
$$

где объем водяных паров при сжигании водорода, м<sup>3</sup>/кг

$$
V_{H_2O}^H = 9H^r/100\rho_{H_2O}^0 = 0,111H^r
$$

объем водяных паров за счет испарения рабочей влаги, м<sup>3</sup>/кг

$$
V_{H_2O}^W = W^{\rm r} / 100 \rho_{H_2O}^0 = 0,0124 W^{\rm r}
$$

объем водяных паров с атмосферной влагой в теоретическом объеме, м<sup>3</sup>/кг

$$
V_{H_2O}^{\rm B} = V^0 \rho_{\rm B} d / \rho_{H_2O}^0 = 0,0161 V^0
$$

где содержание влаги в воздухе *d* = 0,01 кг/кг

#### ствительные объемы прод рания

 Для осуществления полного сгорания в действительности в топку подают количество воздуха, большее теоретически необходимого. Коэффициент избытка воздуха в топке

$$
\alpha_{\rm r} = V_{\rm A}/V^0
$$

Эта величина обычно равна для твердых топлив – 1,2; для жидких и газообразных – 1,01…1,1

Увеличение объема водяных паров, м<sup>3</sup>/кг

$$
\Delta V_{H_2O}=0,0161\big(\alpha-1\big)V^0
$$

и количество избыточного воздуха,  $M^3/K\Gamma$ 

$$
\Delta V_{\rm B} = (\alpha - 1)V^0
$$

Действительный объем продуктов сгорания, м<sup>3</sup>/кг

$$
V_r = V_r^0 + 1,0161(\alpha - 1)V^0
$$
  
\n
$$
V_r = V_{RO_2} + V_{N_2}^0 + V_{H_2O} + (\alpha - 1)V^0
$$
  
\n
$$
V_{H_2O} = V_{H_2O}^0 + 0,0161(\alpha - 1)V^0
$$

#### Присосы холодного воздуха в парогенераторах

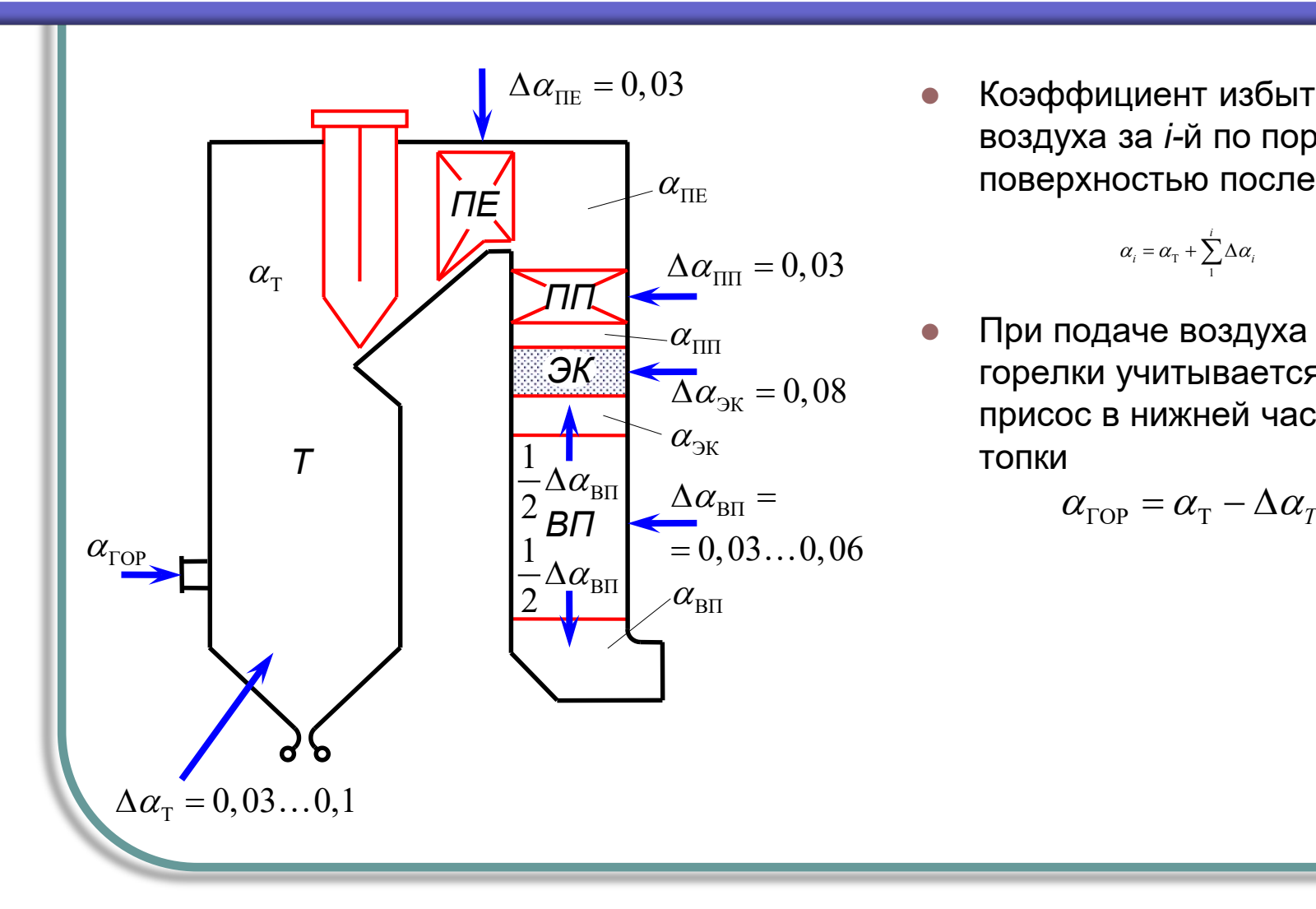

 Коэффициент избытка воздуха за *i-*й по порядку поверхностью после топки

$$
\alpha_i = \alpha_{\rm T} + \sum_{1}^{i} \Delta \alpha_i
$$

 При подаче воздуха через горелки учитывается присос в нижней части топки

$$
\alpha_{\text{TOP}} = \alpha_{\text{T}} - \Delta \alpha_{\text{T}}
$$

# альпия продуктов сгорания и воз

Теплота продуктов сгорания /, кДж/кг или кДж/м<sup>3</sup>, является суммой теплоты трехатомных газов, двухатомных и водяных паров. Для теоретического избытка воздуха и температуры это

$$
I_{r}^{0} = V_{RO_{2}}(c\theta)_{CO_{2}} + V_{N_{2}}(c\theta)_{N_{2}} + V_{H_{2}O}(c\theta)_{H_{2}O}
$$

Теплоемкости принимаются по табличным данным в зависимости от температуры; с ростом температуры теплоемкость растет

Энтальпия дымовых газов для действительных объемов воздуха равна

$$
I_{\rm r} = I_{\rm r}^0 + (\alpha - 1)I_{\rm B}^0
$$

где энтальпия теоретического объема воздуха равна

$$
I_{\rm B}^0 = V^0 (c \mathcal{G})_{\rm B}^0
$$

К энтальпии дымовых газов добавляется энтальпия золы

$$
I_{\scriptscriptstyle 3\pi}^0=\bigl(c\mathcal{G}\bigr)_{\scriptscriptstyle 3\pi}\frac{A^\mathrm{p}}{100}\alpha_{\scriptscriptstyle \mathrm{yH}}
$$

#### Тепловой баланс и КПД 10 тпа B

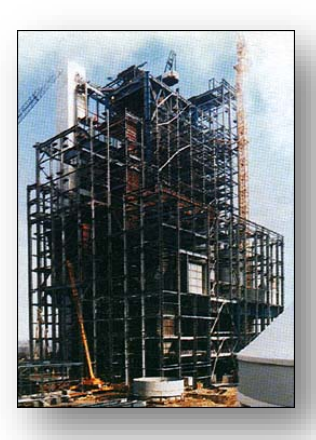

# Тепловой баланс и КПД парового котла

 Тепловой баланс парового котла заключается в установлении равенства между поступающим в котлоагрегат при сжигании топлива количеством теплоты, называемом располагаемой теплотой и суммой использованной теплоты и тепловых потерь. На основе теплового баланса находят КПД и расход топлива.

 $Q_p^p = Q_1 + Q_2 + Q_3 + Q_4 + Q_5 + Q_6$ 

- $\mathcal{Q}_{\mathrm{p}}^{\mathrm{p}}$  − располагаема теплота, кДж/кг;
- $\mathit{Q}_{\text{l}}$  − использованная теплота, кДж/кг;
- $\mathcal{Q}_\text{2}$  − потери теплоты с уходящими газами, кДж/кг;
- $\mathcal{Q}_\mathrm{3}$  потери теплоты от химической неполноты сгорания топлива, кДж/кг;
- потери теплоты от механической неполноты сгорания топлива, кДж/кг;  $Q_4$  –
- $\mathcal{Q}_5$  − потери теплоты в окружающую среду, кДж/кг;
- $\mathcal{Q}_6$  − потери с физическим теплом шлака, кДж/кг.

# Тепловой баланс и КПД парового котла

 Обычно в расчетах используется уравнение теплового баланса, выраженное в процентах по отношению к располагаемой теплоте, принимаемой за 100%

$$
100 = q_1 + q_2 + q_3 + q_4 + q_5 + q_6
$$

где  $q_{\scriptscriptstyle i}$  =  $\mathcal{Q}_{\scriptscriptstyle i}$  ·100 $\big/ \mathcal{Q}^{\scriptscriptstyle \mathrm{p}}_{\scriptscriptstyle \mathrm{p}}$ 

 $\mathcal{Q}_{\scriptscriptstyle \Phi}$ 

 Располагаемое тепло топлива в большинстве случаев принимается равным теплоте его сгорания, кДж/кг

 $Q_{\rm p}^{\rm p} = Q_{\rm i}^{\rm r}$ 

В ряде случаев дополнительно учитываются и другие источники тепла

$$
Q_p^p = Q_i^r + Q_{\varphi.r.} + Q_{\scriptscriptstyle B.BH} + Q_{\varphi} - Q_{\scriptscriptstyle Kap6}
$$

- − физическая теплота топлива, кДж/кг; *Q*ф.т.
- тепло воздуха, при подогреве вне котла, кДж/кг;  $\mathcal{Q}_{\text{\tiny{B.BH}}}$ 
	- теплота, вносимая при паровом распыле мазута, кДж/кг;
- тепло, необходимое для разложения карбонатов, кДж/кг. *Q*карб

# Тепловой баланс и КПД парового котла

Полезно использованное в парогенераторе тепло, кДж/кг

$$
Q_{\rm l} = \frac{D_{\rm 0}}{B} \left( h_{\rm m.m.} - h_{\rm m.m.} \right) + \frac{D_{\rm mpon}}{B} \left( h_{\rm mpon}^{\rm bbx} - h_{\rm mpon}^{\rm bx} \right) + \frac{D_{\rm np}}{B} \left( h' - h_{\rm m.m.} \right)
$$

- $D_0, D_{\text{mpow}}, D_{\text{mp}}, \text{ кг/с}$  расход перегретого пара, расход пара промперегрева и расход котловой воды на продувку котпа
- $B$ , кг/с  $\left(\frac{M^3}{c}\right)$  расход топлива

 $h_{\text{m.n.}}, h_{\text{m.n.}}, h_{\text{mpon.}}^{\text{BBIX}},$ 

 $h_{\text{npom}}^{\text{bx}}, h', \text{ кДж/кт}$ - энтальпия перегретого пара, питательной воды, пара на выходе и на входе в промежуточный пароперегреватель, воды на линии насыщения

#### пловые потери парового котла

Потеря тепла с уходящими газами

$$
Q_2 = \left(I_{yx} - \alpha_{yx} I_{x.B.}^0\right) \frac{100 - q_4}{100}
$$

- $I_{yx}$  энтальпия уходящих газов при температуре уходящих газов и избытке воздуха в уходящих газах, кДж/кг;
- $I_{\rm x \, R}^{0}$  энтальпия холодного воздуха, при температуре холодного воздуха и избытке воздуха в уходящих газах, кДж/кг;  $(100 - q<sub>4</sub>)$  – доля сгоревшего топлива
- Химический недожог

$$
Q_3 = (126, 4CO + 108H_2 + 358, 2CH_4)V_{c.r.} (100 - q_4)
$$

 $CO, H<sub>2</sub>, CH<sub>4</sub>$  - объемное содержание продуктов неполного сгорания по отношению к сухим газам, %

# епловые потери парового котла

Механический недожог

$$
\mathcal{Q}_{4} = \left(\alpha_{\text{min+np}} \frac{\Gamma_{\text{min+np}}}{100 - \Gamma_{\text{min+np}}} + \alpha_{\text{yH}} \frac{\Gamma_{\text{yH}}}{100 - \Gamma_{\text{yH}}}\right) 32,7 \text{A}^{\text{t}}
$$

 $\Gamma_{\text{m}+\text{np}}$ ,  $\Gamma_{\text{yH}}$  - содержание горючих в шлаке, провале и уносе, %;  $\alpha_{\text{min+np}}$ ,  $\alpha_{\text{yn}}$  - доля золы в шлаке, провале и уносе; 32,7 - теплота сгорания в шлаке, провале и уносе, МДж/кг.

Потери теплоты в окружающую среду Зависят от площади поверхности  $q_5^{\rm H},~\%$ котла и разности температур  $1,0$ 

При производительности, отличной от номинальной

$$
q_5/q_5^{\rm H} \approx D_{\rm H}/D
$$

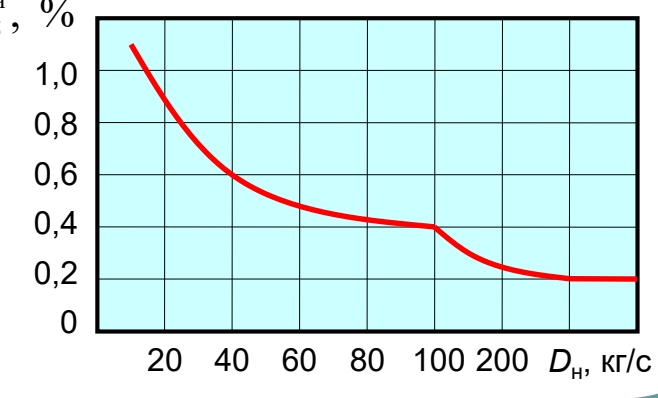

### епловые потери парового котла

Потери с физическим теплом шлаков

Происходят за счет удаления из топки шлака<sub>,5</sub> температура которого может быть достаточӊ<u>ө</u> высокой.

Для твердого шлакоудаления она составляет 600...700°С, а с жидким –  $(t<sub>C</sub> + 100)$ °С

$$
Q_{6} = 0.01 \alpha_{\text{min}} \frac{A^{\text{r}}}{100} (ct)_{\text{lll}}
$$

- $\big(ct \big)_{\text{HII}}$  температура и теплоемкость шлака, кДж/кг
- Основными потерями являются  $q_2$ ,  $q_3$ ,  $q_4$ . Суммирование этих потерь при различных значениях α<sub>τ</sub> позволяет найти оптимальное значение  $\alpha$ <sup>-</sup>

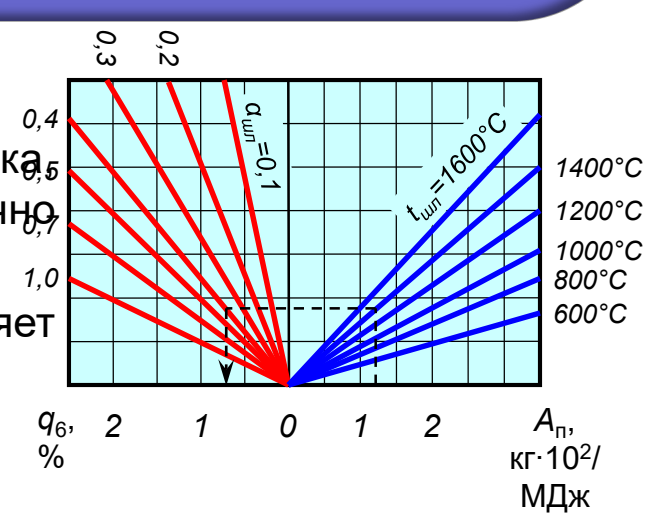

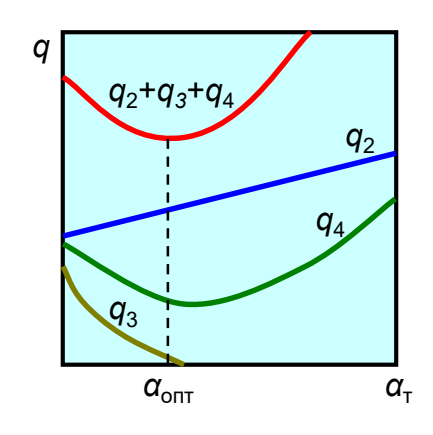

# Потери тепла в парогенераторах

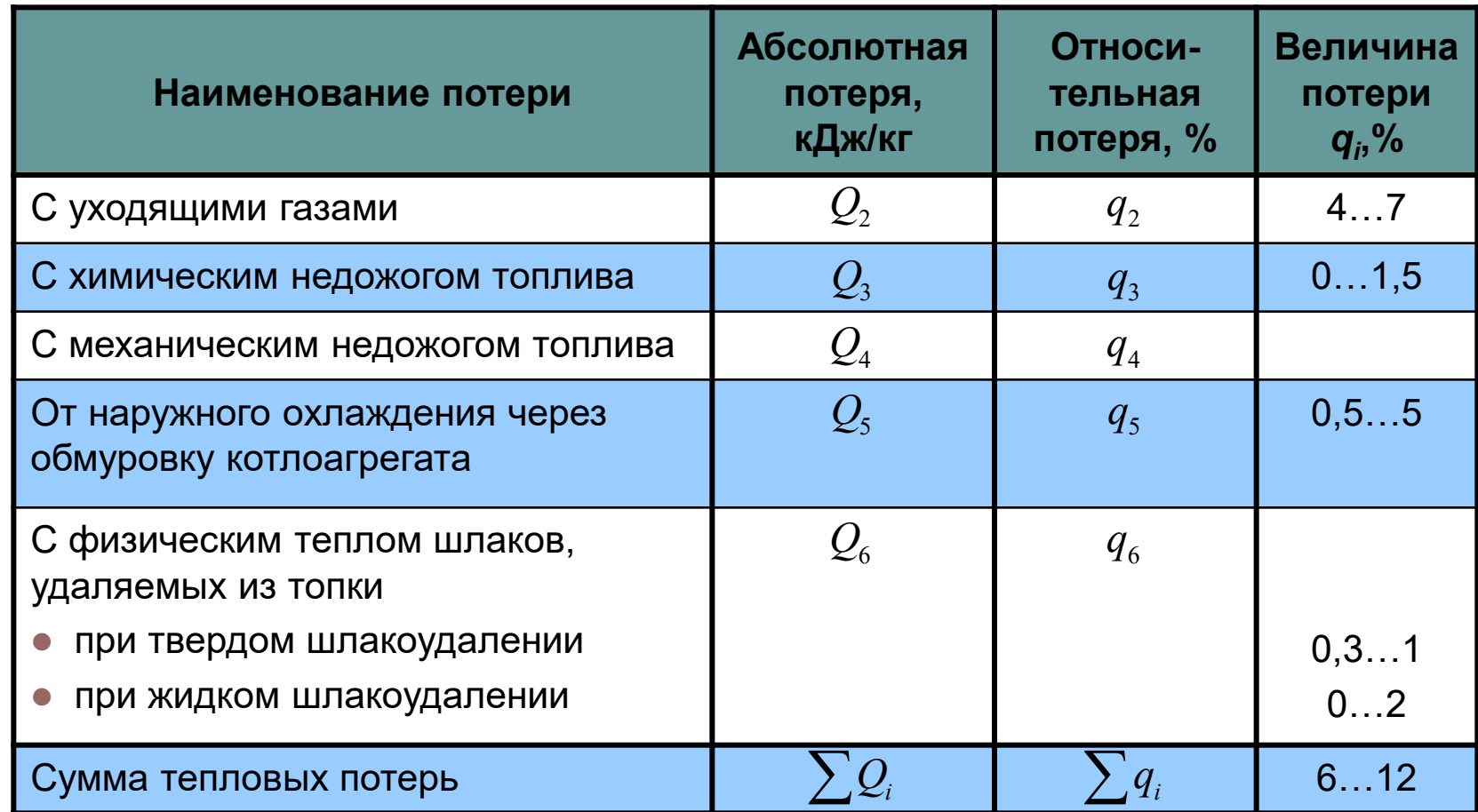

#### Коэффициент полезного действия и расход топлива

Совершенство тепловой работы парового котла оценивается коэффициентом полезного действия брутто. По прямому балансу

$$
\eta_{\scriptscriptstyle \rm K}^{\rm 6p}=q_{\scriptscriptstyle 1}=\frac{Q_{\scriptscriptstyle 1}}{Q_{\scriptscriptstyle \rm p}^{\rm p}}100\%=\frac{Q_{\scriptscriptstyle \rm K}}{Q_{\scriptscriptstyle \rm p}^{\rm p}B}
$$

 $Q_{\nu}$ теплота, полезно отданная котлу, кДж/с

$$
Q_{\kappa} = D_0 (h_{\text{m.n.}} - h_{\text{m.n.}}) + D_{\text{npom}} (h_{\text{npom}}^{\text{bbrx}} - h_{\text{npom}}^{\text{bx}}) + D_{\text{np}} (h' - h_{\text{m.n.}})
$$

КПД котла можно рассчитать и по обратному балансу

$$
\eta_{\kappa}^{6p} = 100 - (q_2 + q_3 + q_4 + q_5 + q_6)
$$

Расход топлива, подаваемого в топку котла, кг/с

$$
B = \frac{Q_{\kappa}100}{Q_{\rm p}^{\rm p}\eta_{\kappa}^{\rm 6p}}
$$

Расчетный расход топлива (с учетом механического недожога), кг/с

$$
B_{\rm p} = B \left( 1 - \frac{q_4}{100} \right)
$$